## **文部科学省CBTシステム(MEXCBT:メクビット)活用事例 【大阪府】枚方市立開成小学校**

大阪府の枚方市立開成小学校 初瀬校長先生から、MEXCBTの利活用についてお話を伺いました。 開成小学校では、市教育委員会からMEXCBTの紹介とCBT<sup>※1</sup>の使用展開例が提示されたことをきっかけに、情報教育推進担当(以下ICT担当)教諭と 学力向上担当講師(以下学力向上担当)が中心となって活用を始めたそうです。管理職のお立場から、組織的な利活用についてお話しいただきました。

- 1.校内でどのように、MEXCBTの活用を進めていったか教えてください。
- ・ICT担当が**全教員を対象としたMEXCBTサービスの紹介、操作面の研修を行いました。**
- **・**学力向上担当は、**学期末テストをMEXCBTで実施する**等の**枚方市教育委員会の取組の実践等を短期のゴール設定として、担当する理科の授業で子 供たちの操作技能の向上をめざす実践からはじめました**。
- ・授業内容とつながった課題提供となるように、**単元のふりかえりとして活用する単元計画を立て、授業の中でクラス全員でMEXCBTの練習問題に 取り組む時間を取ったり、個々の家庭での自学自習の課題にしたりしました**。また、テスト前の自主学習の教材の選択肢としても活用できるよ うに提供しています。
- ・全国学力・学習状況調査問題をすぐに見ることができるので、**学校全体の課題に正対した学力向上の取組・検証にも活用**しています。
- 2.MEXCBTを使ってみての子供たちの反応を教えてください。
- ・操作に慣れるまでは、学校コードやアドレス、パスワードの入力など、操作面でハードルが高く前向きに取り組めない 児童がいましたが、**繰り返し取り組むうちに慣れてきました**。また、**知識・技能の向上に活用する問題と思考力の向上に活 用する問題を使い分けることで、楽しく問題に向き合える児童が増えてきています**。**特に動画による出題への反応が良 く、興味・関心が高まって前向きに取り組む児童が多かったです**。

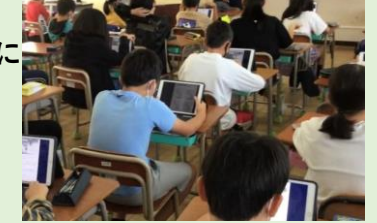

- ・いつでも何度でも反復できることから、答えを丸暗記して「できた」「わかった」とする、本来の学力向上のねらいか ら外れた活用をする児童が出てきていることは今後の課題です。
- 3 MEXCBTを使ってみての教員の反応を教えてください。
- ・最初は「授業の中でどう活用するか」ということのみにとらわれ、活用に消極的な教員が多かったのですが、実際にMEXCBTに触れてみた教員の 中から、**すぐに授業の中で活用するのではなく、教材研究・授業研究の際に教科書やプリントの+αとしてMEXCBTの問題を活用することで、授 業改善につながるものとして活用が広がりはじめています**。
- ・実際に活用してみた教員の中には、**授業において児童が自分で考える場面に活用できる問題を探したり、見つからなくても動画による出題等の 創意工夫を参考にして効果的な問題を自主制作したりするなど、授業づくりのやりがいや楽しさを感じる教員も出てきています**。
- ・学力向上担当の実践を紹介することで興味を持ち、**自分の学級で復習や自学自習の選択肢として提供する教員も少しずつ増えてきています**。
- 4.今後の活用や展望、ご要望等※<sup>2</sup>について教えてください。
- ・実際の活用から見えてくる成果と課題をもとに、授業改善・学力向上ツールとして活用を図ることをねらいに、**全教職員にさらなる実践の共有 を図っていきたいと考えています**。
- ・問題の選択前にプレビューが見られるようになるなど、より効率的・効果的な表示への切り替えが可能になるとありがたいです。
- ・現状では、問題内容を教職員アカウントから見ることができるのですが、児童アカウントの予備を活用して動作確認を行う必要があるのが手間 に感じます。
- ※1 CBT = Computer Based Testing コンピュータを使用した調査。
- ※2 文部科学省では、いただいたご意見やご要望を参考に、順次、MEXCBTの改善を進めています。